**JavaService крякнутая версия Product Key Full Скачать бесплатно**

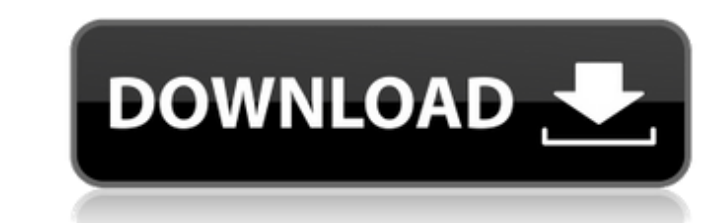

-- Что это?... Бесплатный сервер службы Java. JavaService Crack Mac — это Javaприложение серверного типа. Он может работать как система Windows NT/2000/XP. служба (он же процесс демона Unix). JavaService работает как служба, поэтому автоматически запускается при загрузке и останавливается при выходе из системы. Таким образом, это легче управлять JavaService, чем управлять демонами Unix. Здесь нет необходимо перезапустить его вручную. Особенности и преимущества: ----------------------- -Запуск программ Java в фоновом режиме -Управление программами Java с помощью простой программы командной строки, JavaService.exe или JavaService.ahk -Запуск нескольких программ Java одновременно -Автоматический перезапуск и аварийное переключение -Удаленное управление установками JavaService -Получить и установить статус JavaService -Сохранить настройки реестра JavaService -Предоставить статус JavaService и информацию журнала на значке на панели задач - Запуск в качестве системной службы Windows NT/2000/XP. Что такое JavaService?... JavaService — это бесплатная программа с открытым исходным кодом, которая позволяет запускать Java-программы серверного типа. в фоновом режиме как системная служба Windows NT/2000/XP. JavaService предназначен для относительно прост в настройке, установке и администрировании. Все это делается через JavaService EXE, сценарии JavaService.ahk или файл реестра JavaService (JSR). JavaService распространяется в виде одного EXE-файла, JavaService.exe, который также работает как Windows NT/2000/XP. системная служба. EXE-файл содержит DLL-файл, представляющий часть Java-сервиса заявление. Файл DLL содержит объектные модели СОМ (компонентная объектная модель), необходимые для взаимодействовать с Windows. Этот DLL-файл, JavaService.DLL, идентичен тому, который используется в Java. Серверные приложения (JSA), чтобы он был с ними совместим. Чтобы установить JavaService, поместите EXE в папке на компьютере с Windows NT/2000/XP и запустите программу JavaService.exe. для запуска службы. Когда программа JavaService.exe запускается, она регистрируется в системе Windows NT/2000/XP. Диспетчер управления службами и создает объект службы. Затем системная служба запускает JavaService. процесс, чтобы им можно было манипулировать с помощью сценария JavaService.ahk или JavaService

**JavaService (LifeTime) Activation Code** 

JavaService - это сервисное приложение Windows, которое позволяет запускать программа Java серверного типа в фоновом режиме как Windows NT/2000/XP системная служба (он же процесс демона Unix). Вы получите обработку демона, раздел реестра и значок на панели задач; см. JavaService Ссылка. Помимо включения службы Java, вы можете, если хотите, настроить файл .startup (файл с расширением .startup), который запускается в запускать. Файл .startup также можно использовать для добавления командной строки. параметры файла .exe, который работает как сервер (javaProgram.exe). Это полезно, если вы не хотите пытаться запустить javaProgram.exe в качестве системной службы (т. е. для установки всех сведения о java-running-in-the-background корректно). Файл A.startup создается автоматически службой Java (см. Ссылка). Возможности JavaService: JavaService обрабатывает необходимые ключи реестра и обрабатывает запуск процесс javaProgram.exe. Вы получите значок на панели задач для javaProgram.exe; см. JavaService Ссылка. Вы также можете добавить параметры командной строки в файл javaProgram.exe который запускается как служба Java (см. Ссылка). Вы можете использовать раздел реестра для установки программного обеспечения. Это также дать вам возможность изменить цель ярлыка. Например, учитывая javaProgram.exe, который вы хотите запустить, вы должны установить короткий сократить до следующего: C:\javaProgram.exe «D:\Стартовая страница». Обратите

внимание, что вам все равно понадобится файл .startup, который вызывает javaProgram.exe в определенном месте и может управлять запуск при загрузке системы. javaProgram.exe, который вы настраиваете как Затем служба регистрируется как таковая службой Java: HKEY\_LOCAL\_MACHINE\Software\JavaService\targetName\ Затем вы определяете файл .ini в том же каталоге, что и javaProgram.exe. вы настраиваете как услугу. Этот файл .ini будет иметь то же самое имя как 1709e42c4c

Утилита JavaService (JService)... JavaService — это один из самых простых способов запуска вашего приложения в качестве службы Windows NT/2000/XP. С JavaService вы сможете создать свой собственный сервис Java за считанные минуты и использовать стандартные классы и методы Java, чтобы сделать его по-настоящему своим. Используя JavaService, вы можете создать свою собственную службу Java в виде Windows NT/2000/XP... Что вы можете сделать с JavaService: JavaService — это простая утилита командной строки (без графического интерфейса), которая используется для запуска приложения Java в качестве службы NT/2000/XP. Это бесплатное приложение с открытым исходным кодом, которое значительно облегчит вам жизнь при программировании программ на Java. Что вы можете сделать с JavaService: --... JavaService — это простой инструмент для создания и запуска серверных приложений в стиле NT/2000/XP на языке Java. Используя JavaService, вы можете за считанные минуты создать собственную службу Java и использовать стандартные классы и методы Java, чтобы сделать ее действительно своей. Описание JavaService: Утилита JavaService (JService) — один из самых простых способов запуска вашей... JavaService — очень простой инструмент для создания и запуска серверных приложений в стиле NT/2000/XP на Java. Используя JavaService, вы можете за считанные минуты создать собственную службу Java и использовать стандартные классы и методы Java, чтобы сделать ее действительно своей. Описание JavaService: Утилита JavaService (JService) — один из самых простых способов запуска вашей... Примечание редактора. Мы выпускаем новую версию JavaService из-за изменений в структуре управления службами на сервере Server 2003. По этой ссылке вы найдете инструкции для версии этой статьи, совместимой с Windows 2000. Статья Microsoft в SearchHelp объясняет изменения и способы обновления JavaService. Описание: JavaService — это один из самых простых способов запуска вашего приложения в качестве службы Windows NT/2000/XP. С JavaService вы сможете создать свой собственный сервис Java за считанные минуты и использовать стандартные классы и методы Java, чтобы сделать его по-настоящему своим. Используя JavaService, вы можете создать свою собственную службу Java в виде Windows NT/2000/XP... JavaService — это один из самых простых способов запуска вашего приложения в качестве службы Windows NT/2000/XP. С JavaService вы сможете за считанные минуты создать свой собственный сервис Java и использовать стандартные классы и методы Java, чтобы сделать его по-настоящему своим. Используя JavaService, вы можете создать свой собственный Java

**What's New in the JavaService?**

JavaService — это интеллектуальная программа Java, которая позволяет запускать

приложение Java как системную службу Windows NT/2000/XP. Служба JavaService запускает программу Java, которую можно указать либо как отдельный файл jar, либо как класс в командной строке. В отличие от wampserver, JService не предназначен для замены Apache. Он предназначен для использования в сочетании с Apache для упрощения администрирования приложения Java, работающего в режиме системной службы NT/2000/XP. Если вы хотите создать Java-приложение, которое работает в этом режиме само по себе, или если вам не нужны преимущества производительности при запуске JavaApp в режиме системной службы NT/2000/XP, используйте автономную версию JavaService (JService). Подобно WampServer, JService также имеет очень простой в использовании пользовательский интерфейс, где вы можете получить к нему доступ из любого места, и он запустит JavaService. Это можно использовать для запуска приложений. DB4O — это мощное и простое в использовании Java-приложение для управления базами данных. Описание DB4O: DB4O — это мощное и простое в использовании Java-приложение для работы с базами

данных. Он поддерживает все основные базы данных. Это также позволяет вам создавать новые приложения, которые могут включать хранилище базы данных. DB4O - это быстрая и безопасная альтернатива существующим инструментам баз данных Java. Tomcat Java Service — это простой в использовании Java-сервис, который запускает Tomcat Server со всем необходимым для полноценного веб-сервера, работающего под управлением Windows 2000/ХР. Вы можете управлять службой Tomcat непосредственно из панели управления службами. Чтобы запустить или остановить службу Tomcat, просто щелкните правой кнопкой мыши службу и выберите правильный вариант. Другие функции включают в себя: быстрый запуск НТТР, автоматическое удаление контекста сервера после выключения и некоторые улучшения для JSP. Java 2 Web Start предоставляет единый метод для Автоматический запуск приложений Java и J2EE. Предоставление обновлений для приложений Java и J2EE. Предоставление обновленной документации. Описание веб-запуска Java 2: Java 2 Web Start — это компонент J2EE, предоставляющий единый метод автоматического запуска приложений Java и J2EE. Это тонкий слой между средой выполнения Java (JRE) и приложением Java. Он предоставляет единый метод, позволяющий устанавливать и запускать приложения Ј2ЕЕ. Он предоставляет обновления для существующих приложений. Он предоставляет функции безопасности для Java, которые

защищают его от угроз. Он предоставляет функции для автоматической установки новых версий приложений, которые нужны пользователю.

Окна Мак линукс История: ПОРТФЕЛЬ РУКОВОДИТЕЛЯ Примечания к выпуску: 1.1.1 (17 декабря 2017 г.) Исправление ошибок: 1.1 (27 ноября 2017 г.) Новые особенности: 1.0 (2016-10-29) Что такое Football Manager Classic? Football Manager Classic — это кроссплатформенная мобильная управленческая игра для мобильных устройств Android и iOS, которая позволяет вам управлять повседневными делами футбольного клуба.